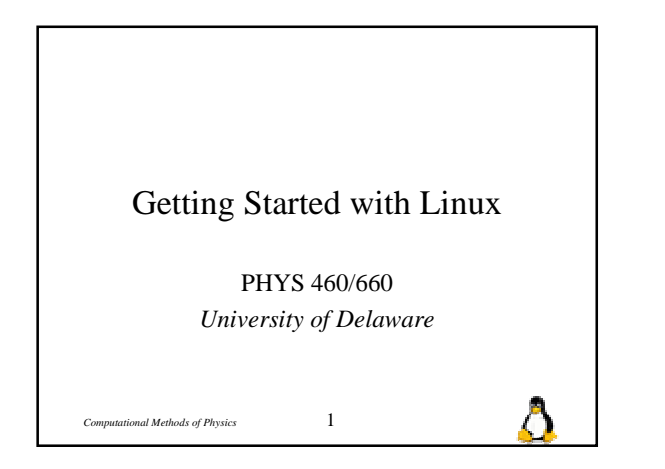

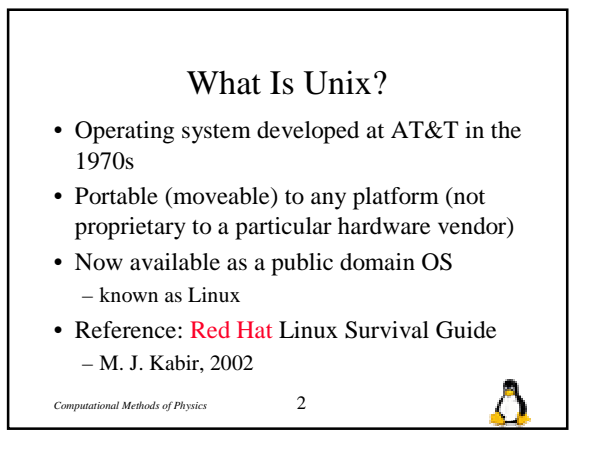

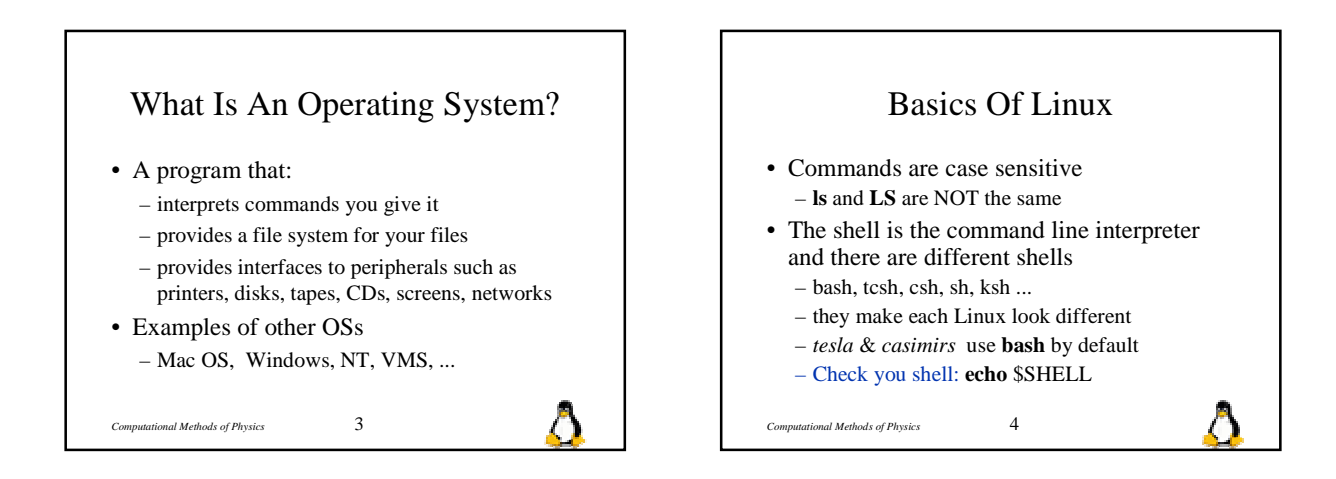

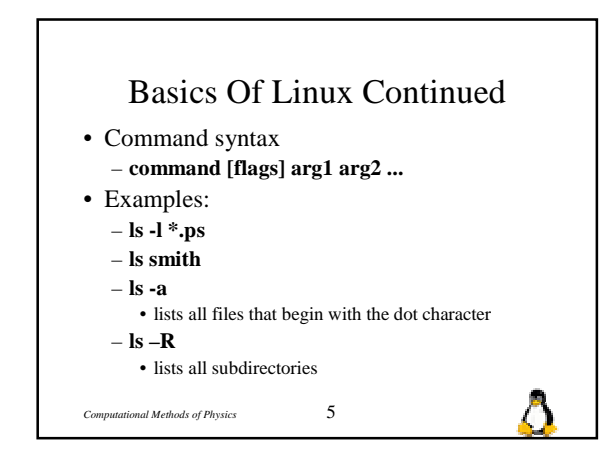

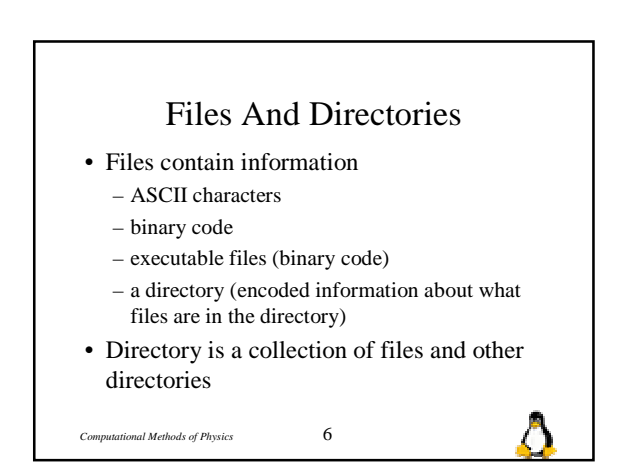

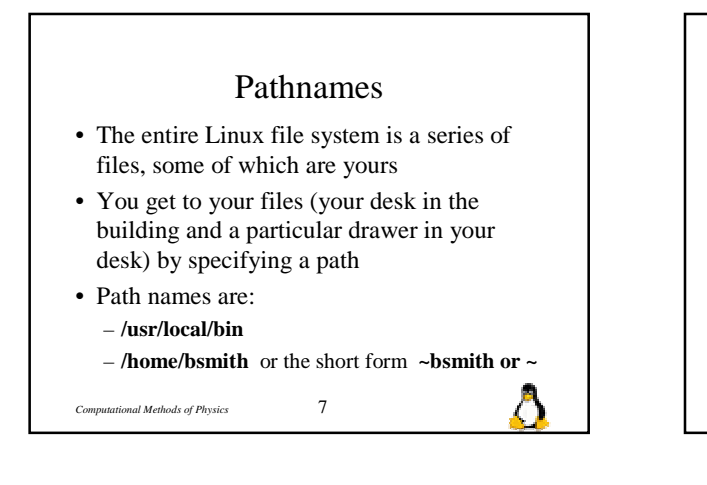

## Pathnames Cont'd

- A pathname is a series of names separated by slashes
- The root file system is **/**

*Computational Methods of Physics* 8

- Names are a sequences of letters, digits, underscores, dots, ... (other characters but be very careful with some of these)
- Absolute pathnames begin with **/**

Special Pathnames • . (a single dot) is the current directory • .. (double dot) is the directory above the current directory  $\bullet \sim$  is your home directory (csh and tcsh only) • ~user\_name is user name's home directory(csh and tcsh) • \$HOME is the home directory *Computational Methods of Physics* 9 Ω

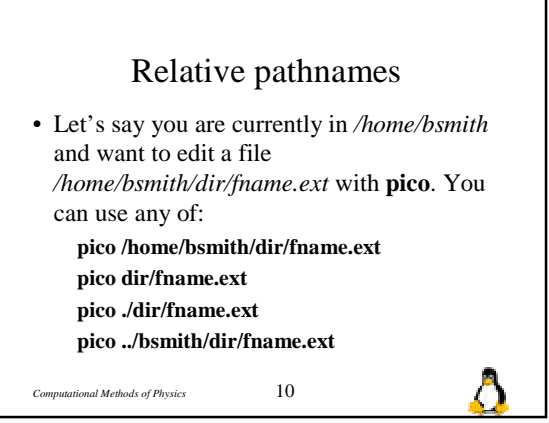

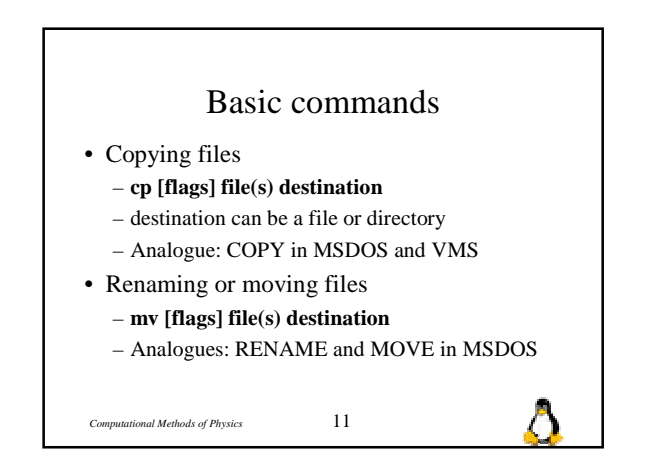

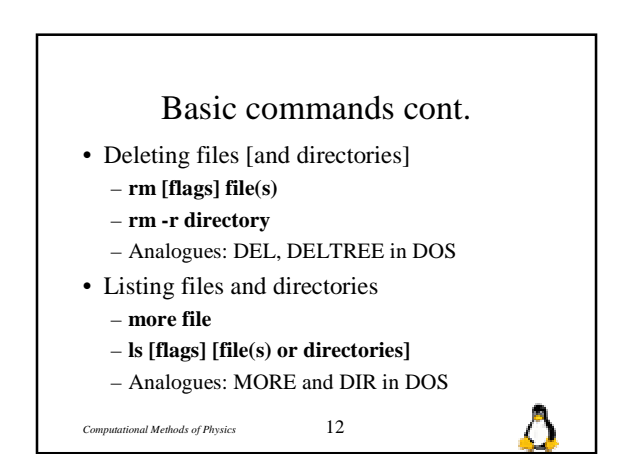

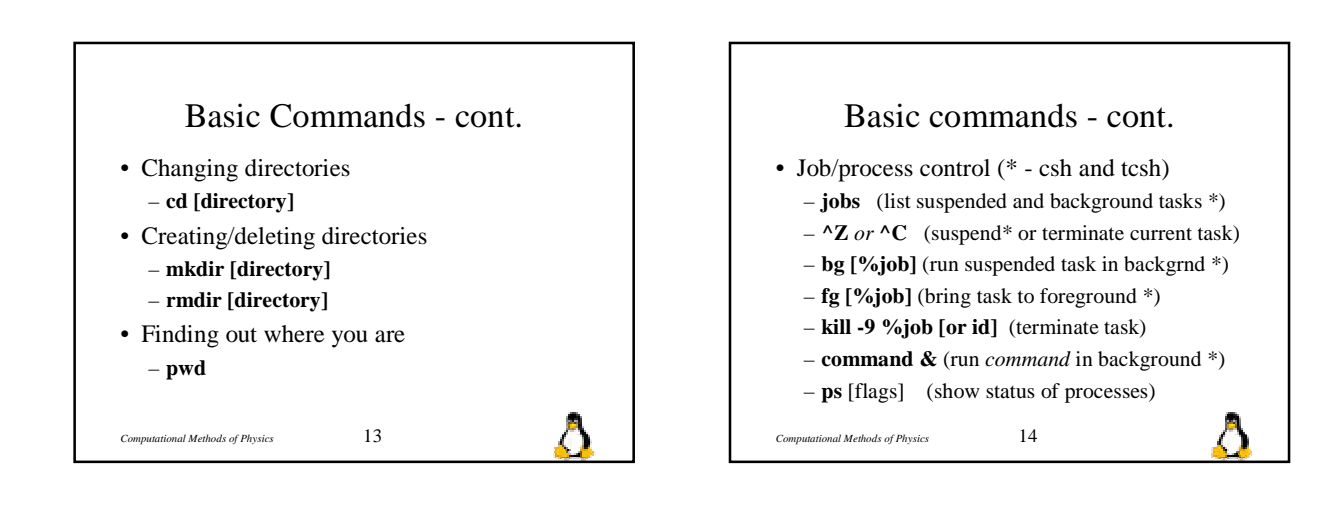

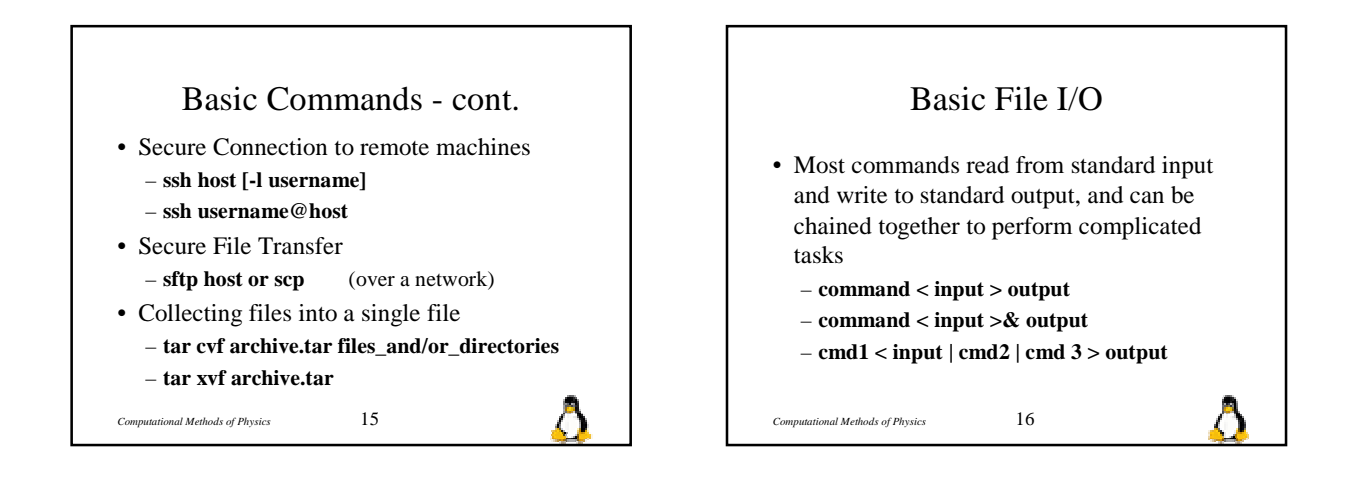